## **Issues**

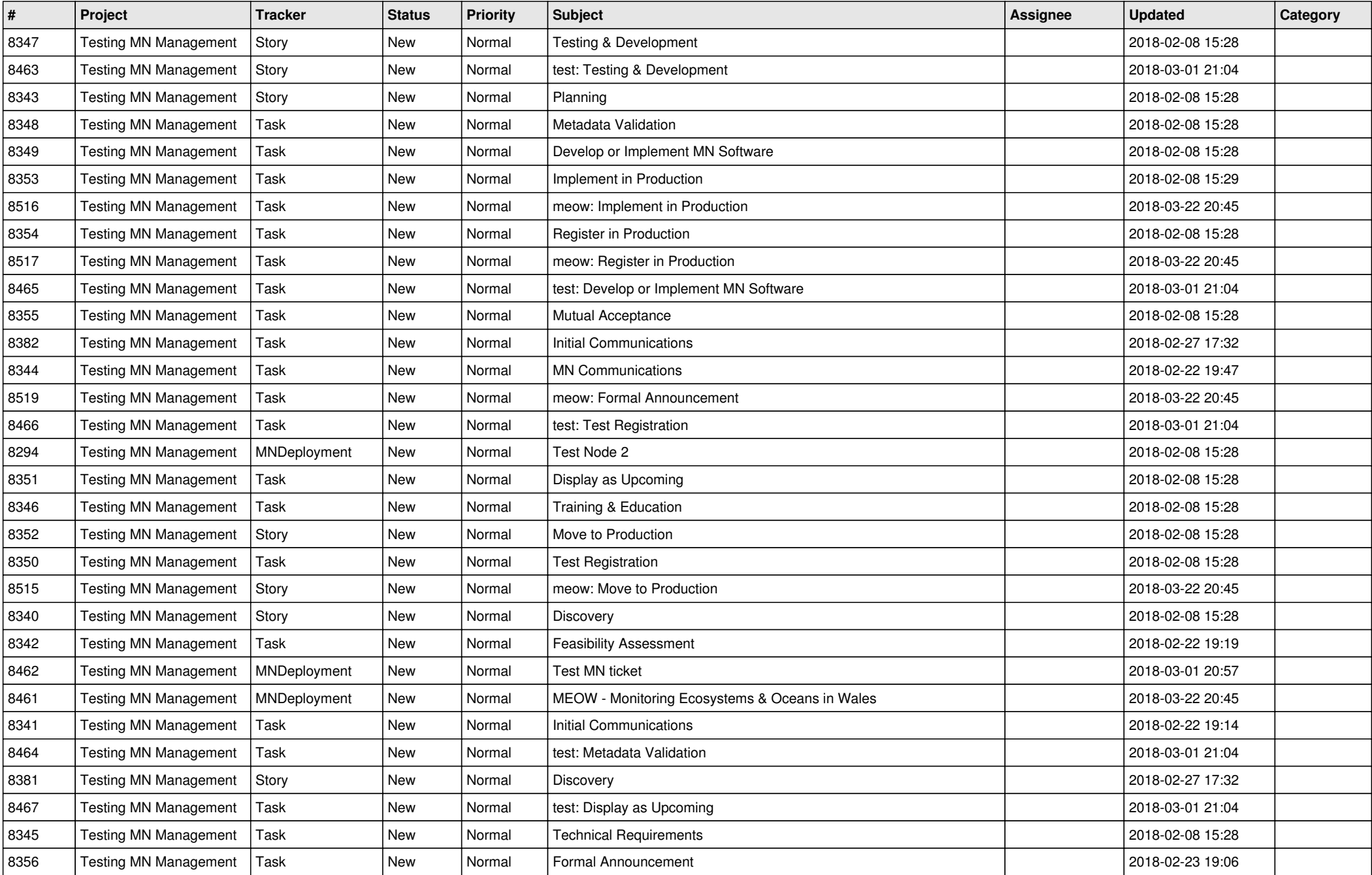

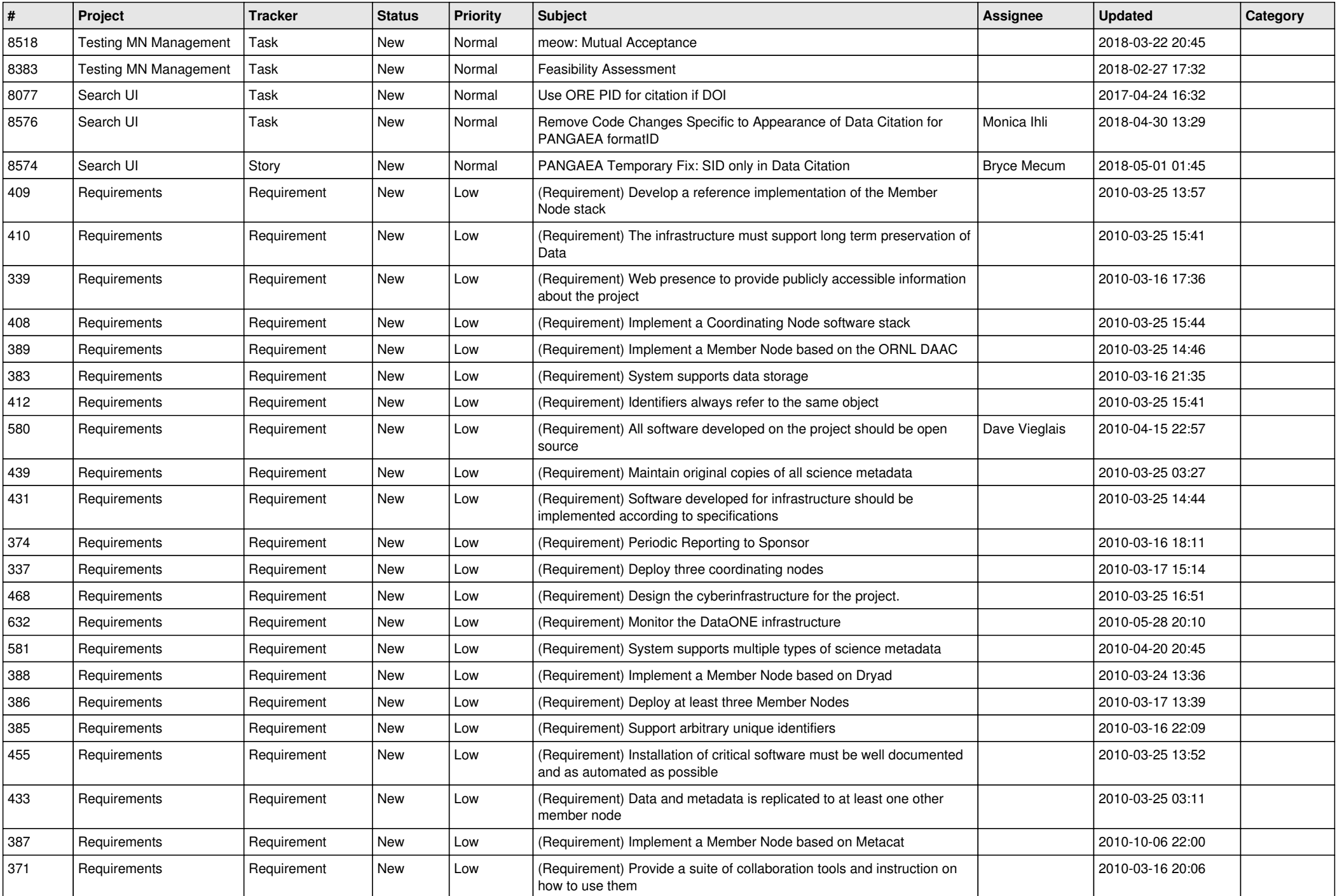

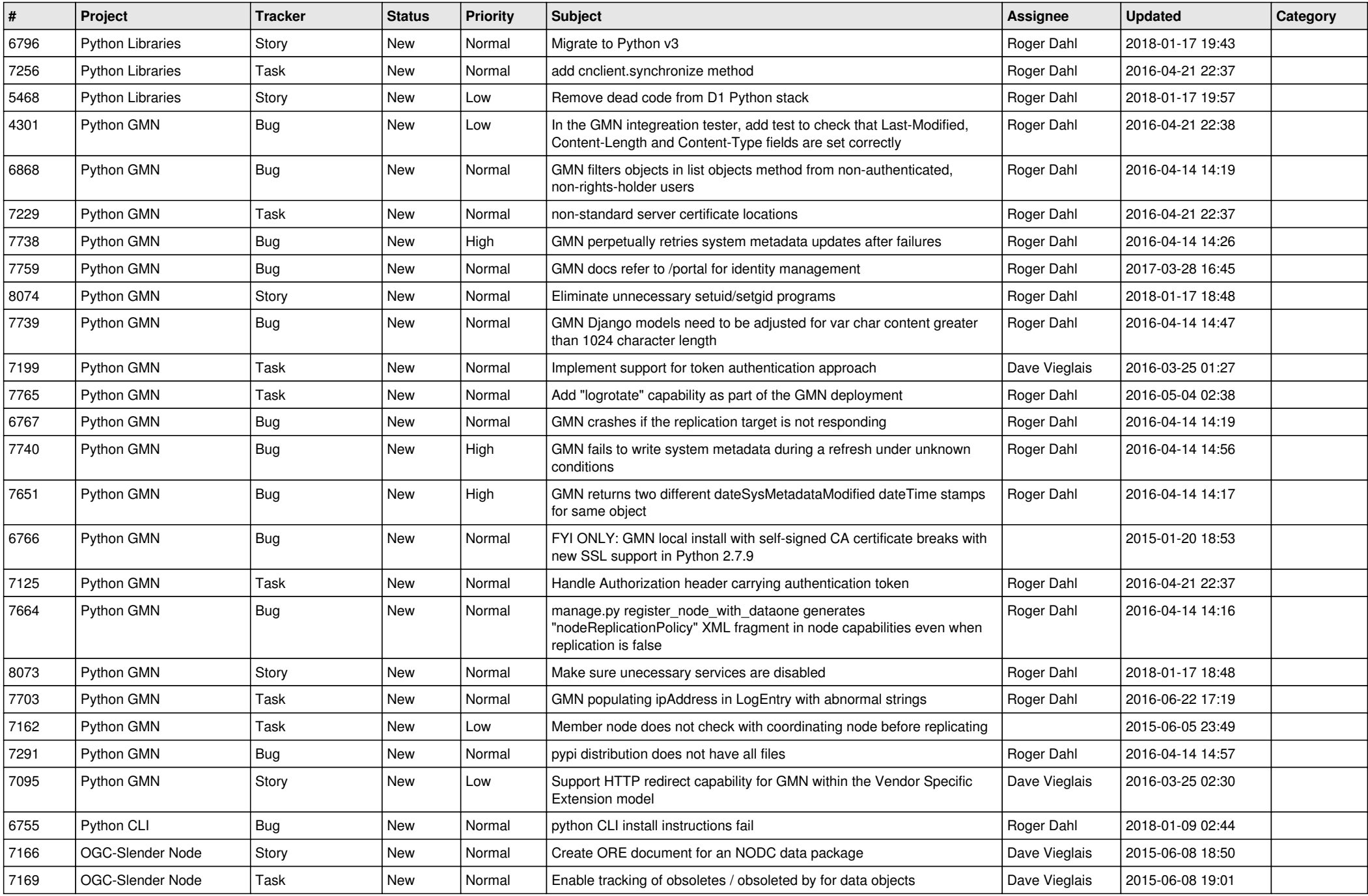

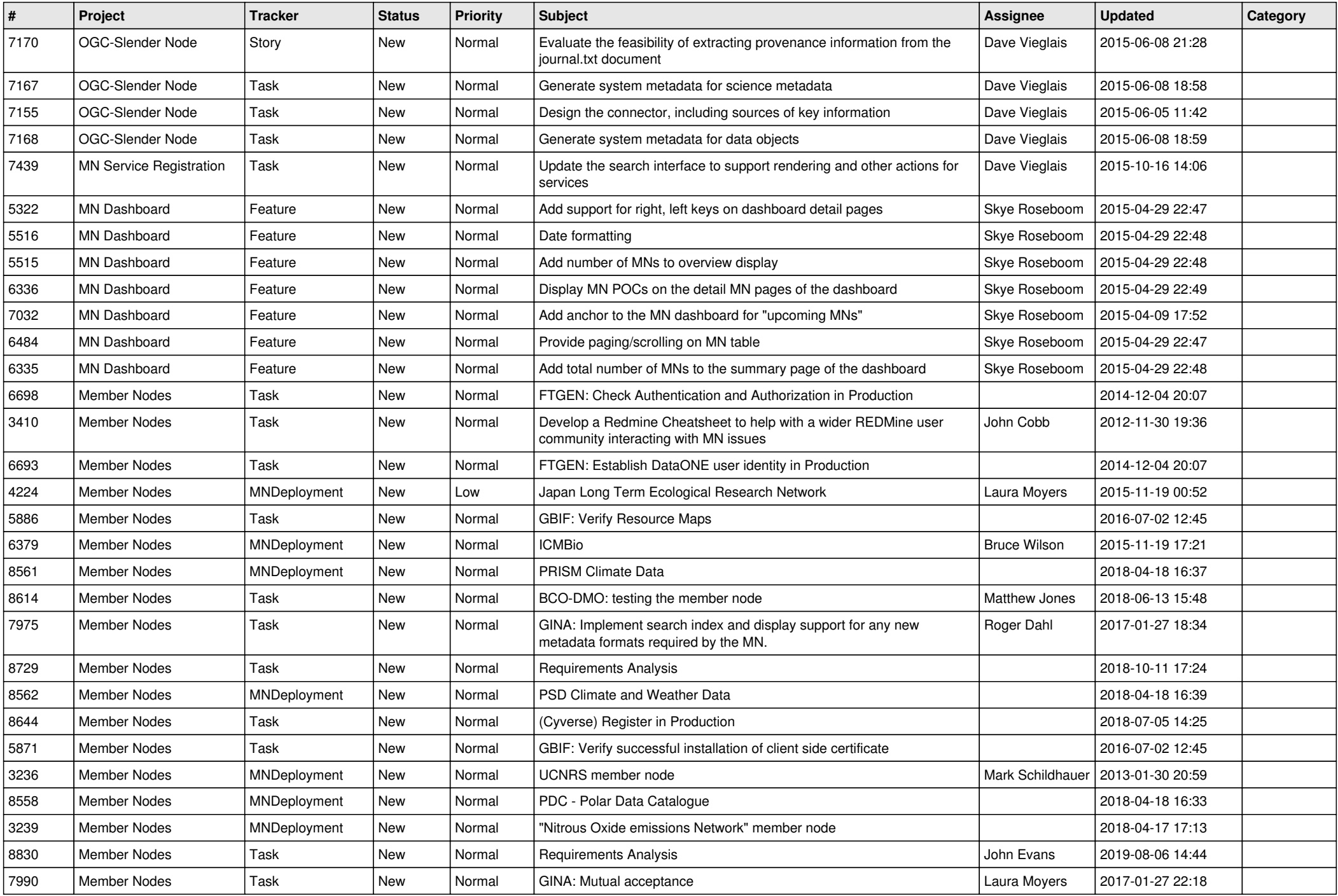

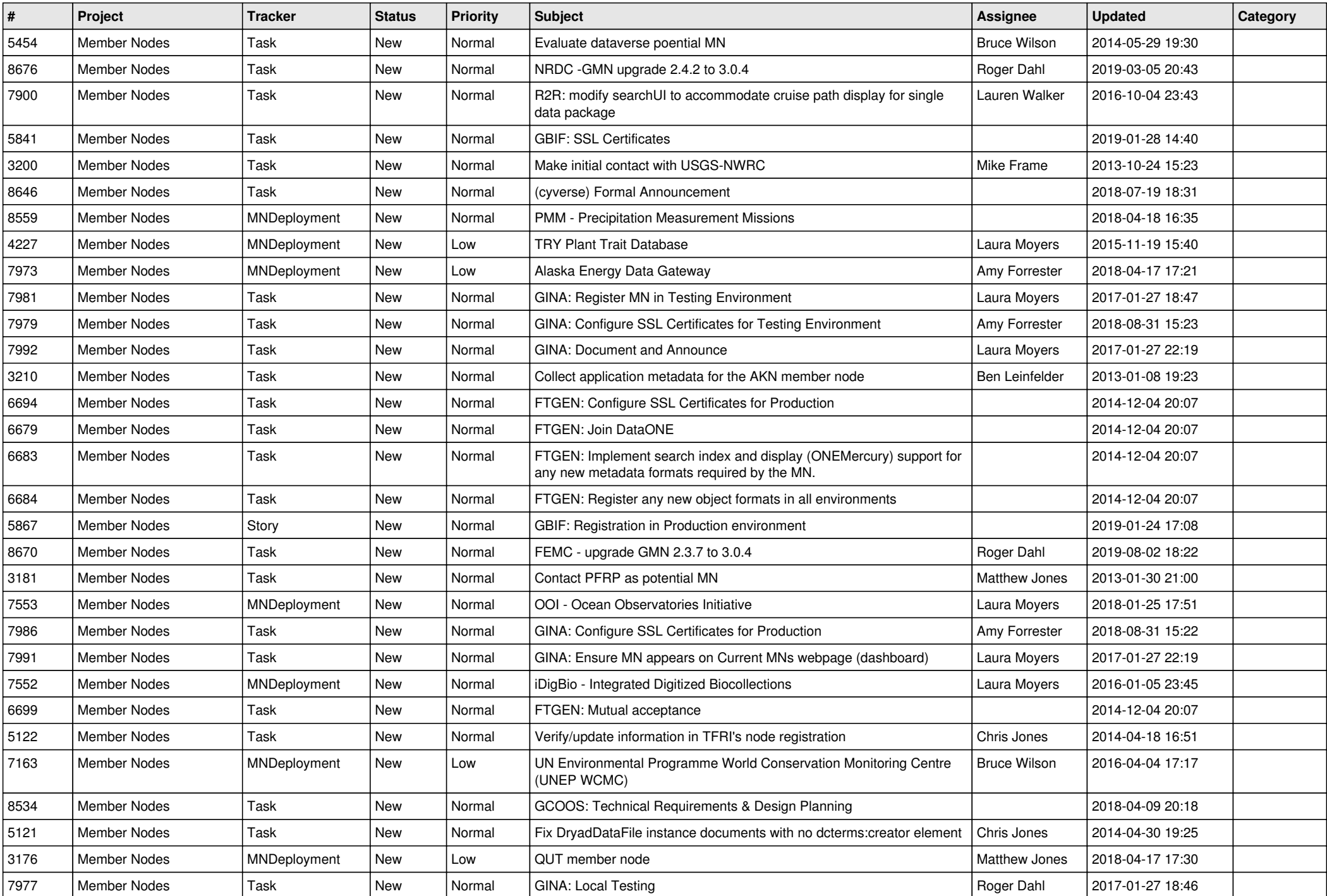

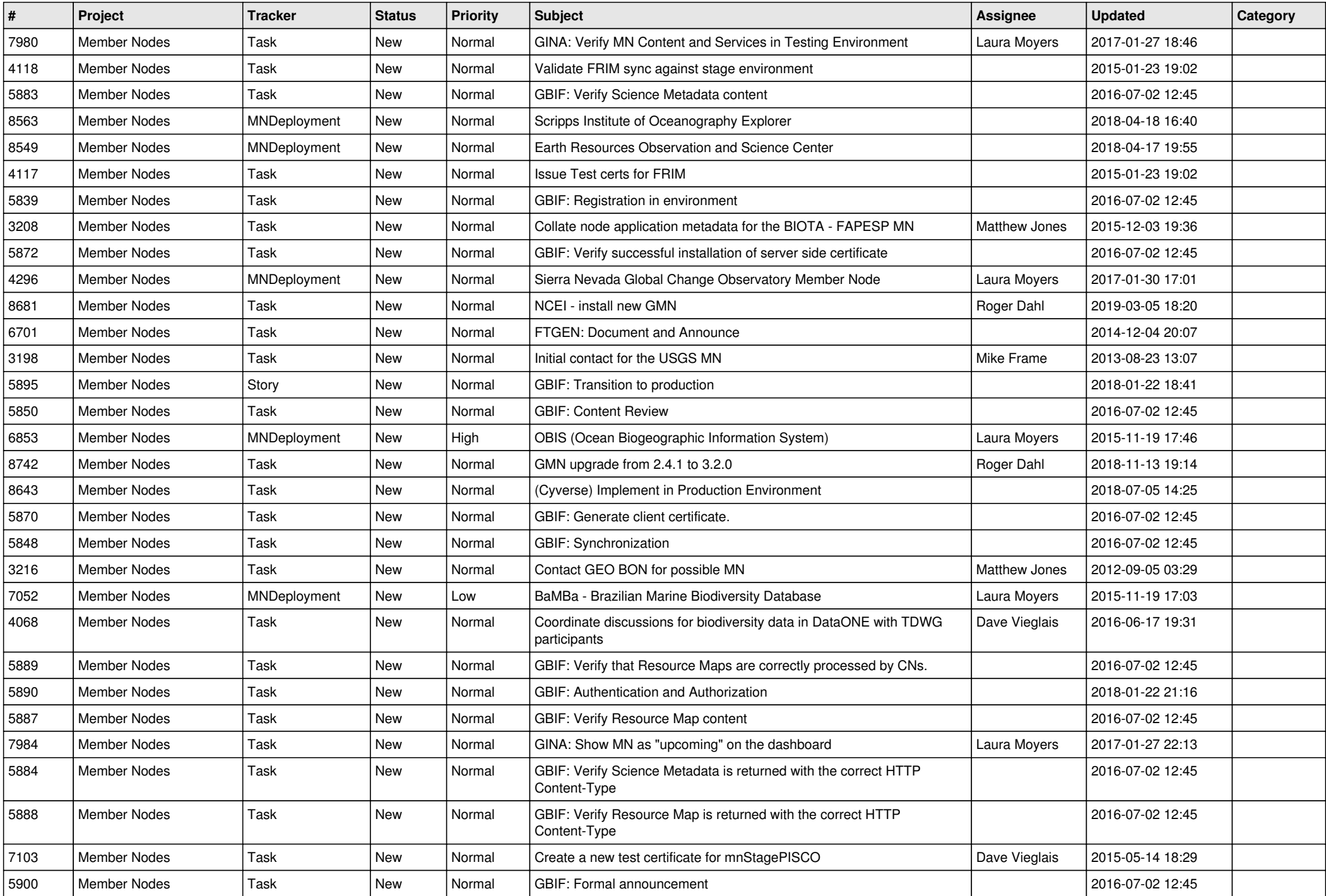

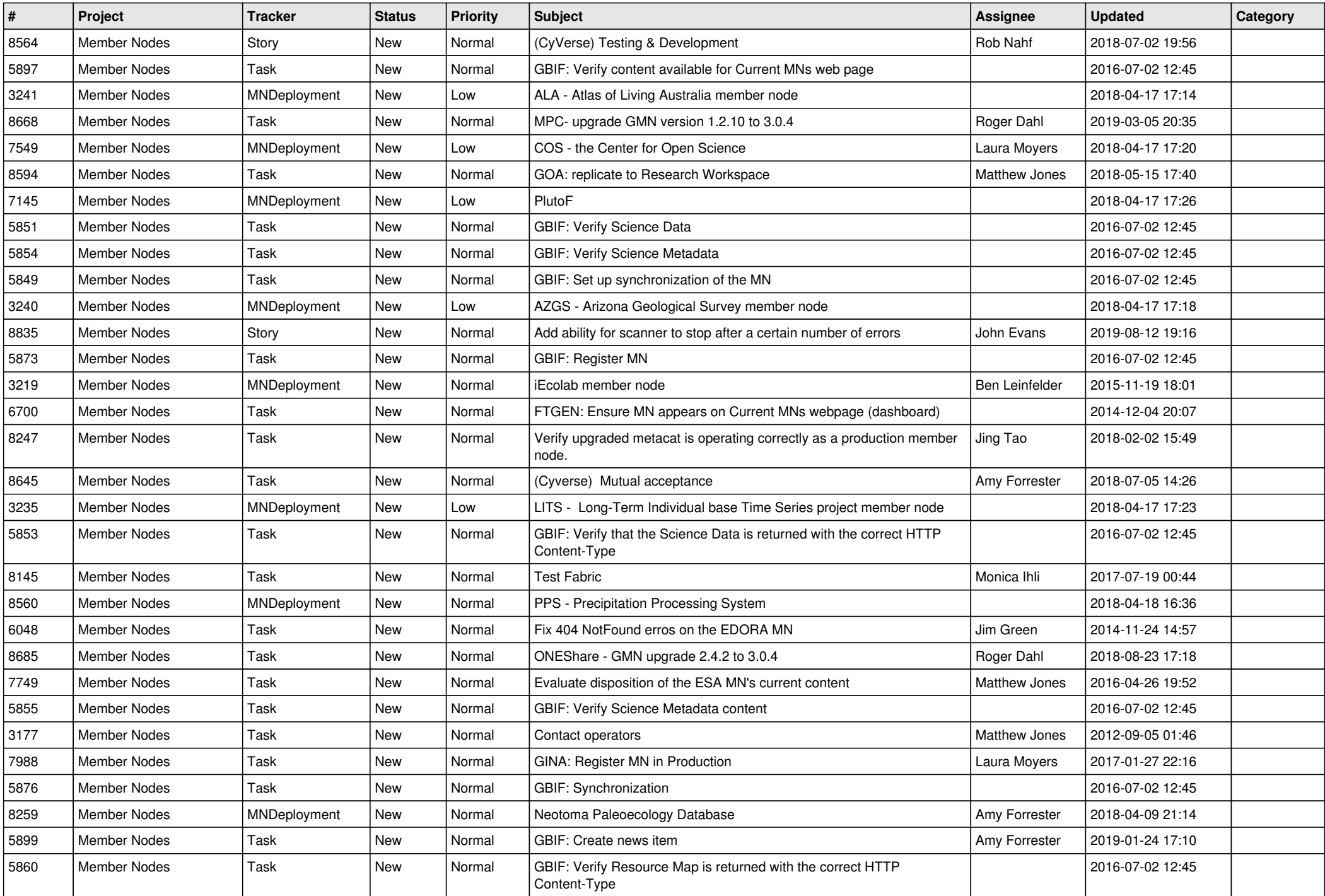

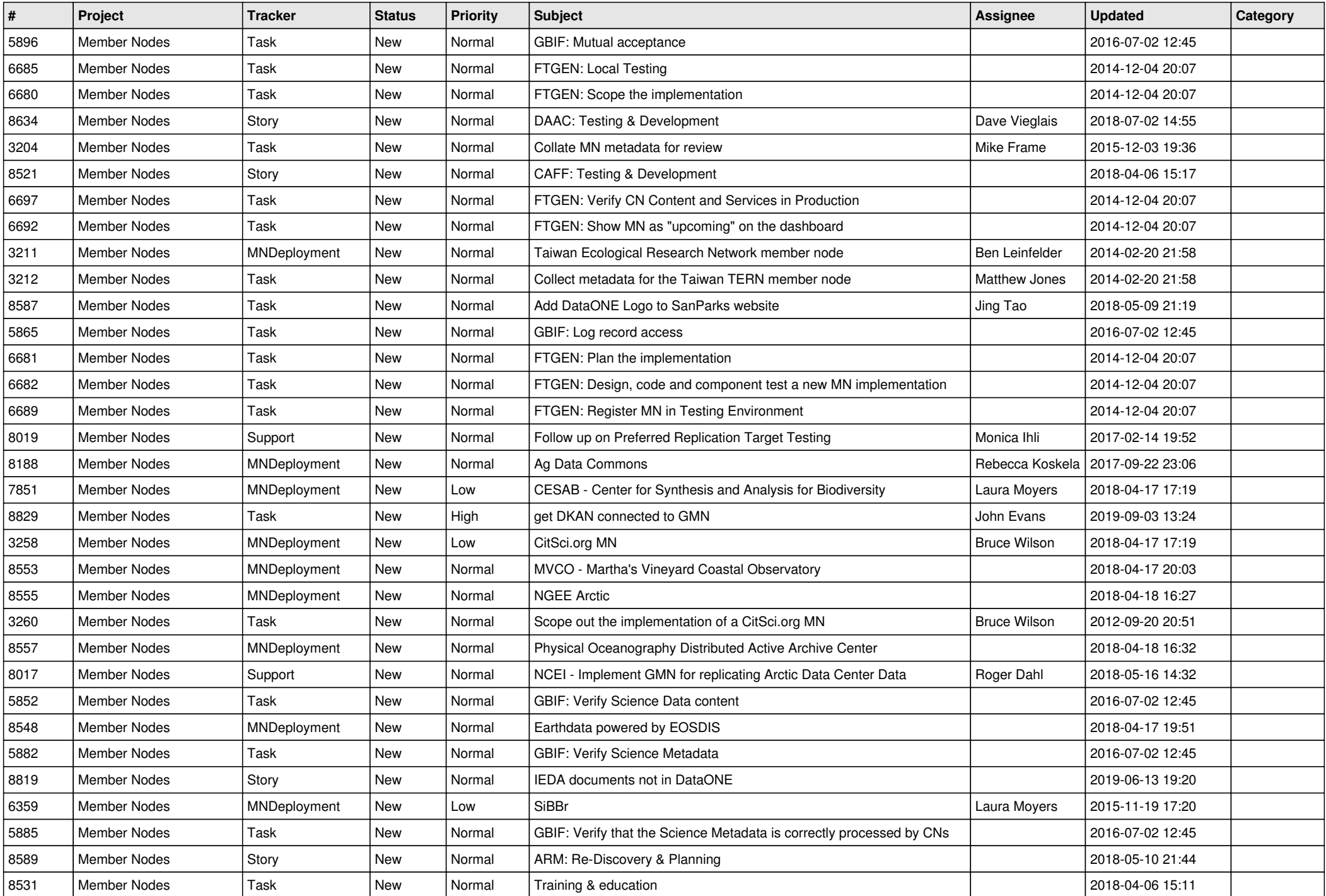

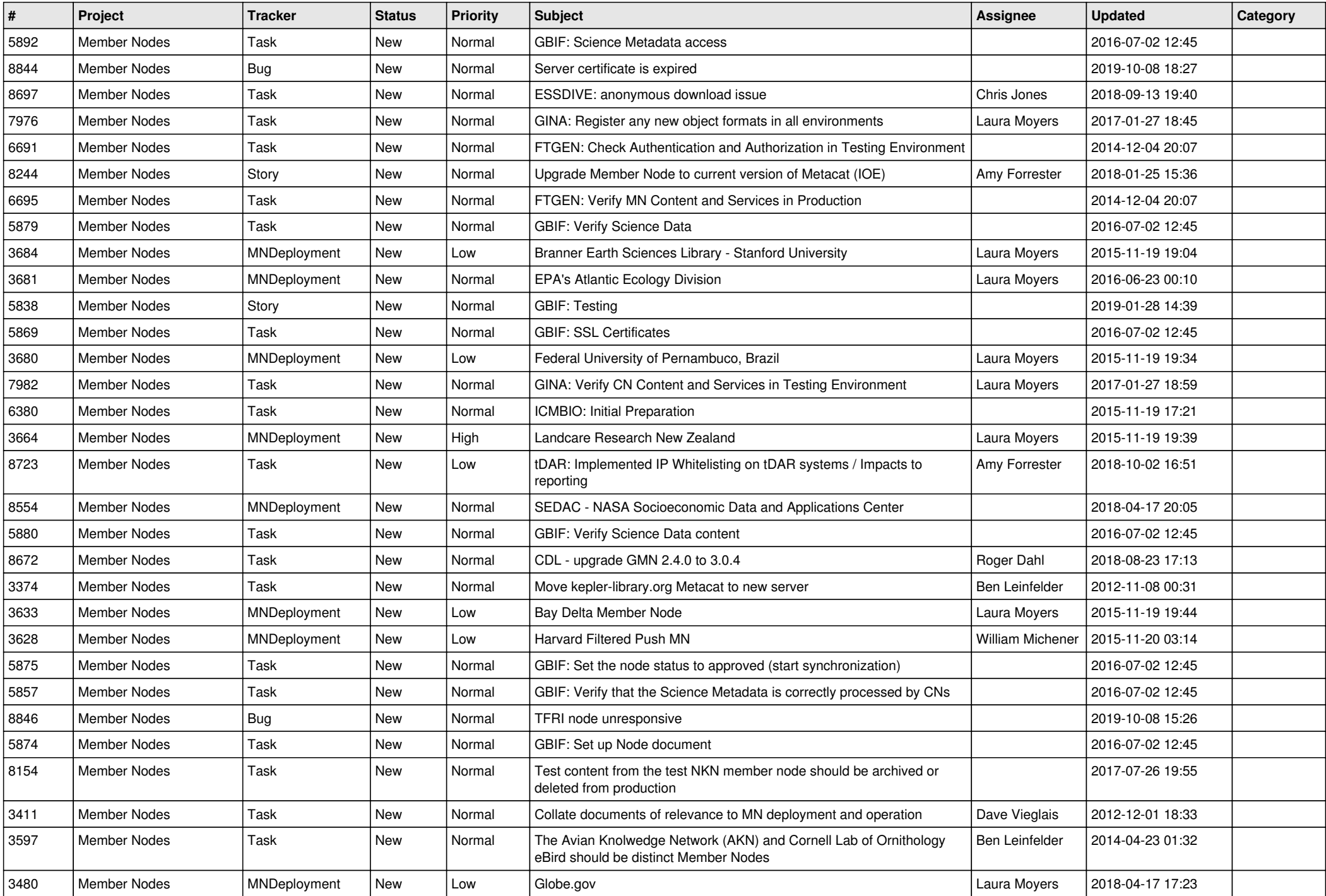

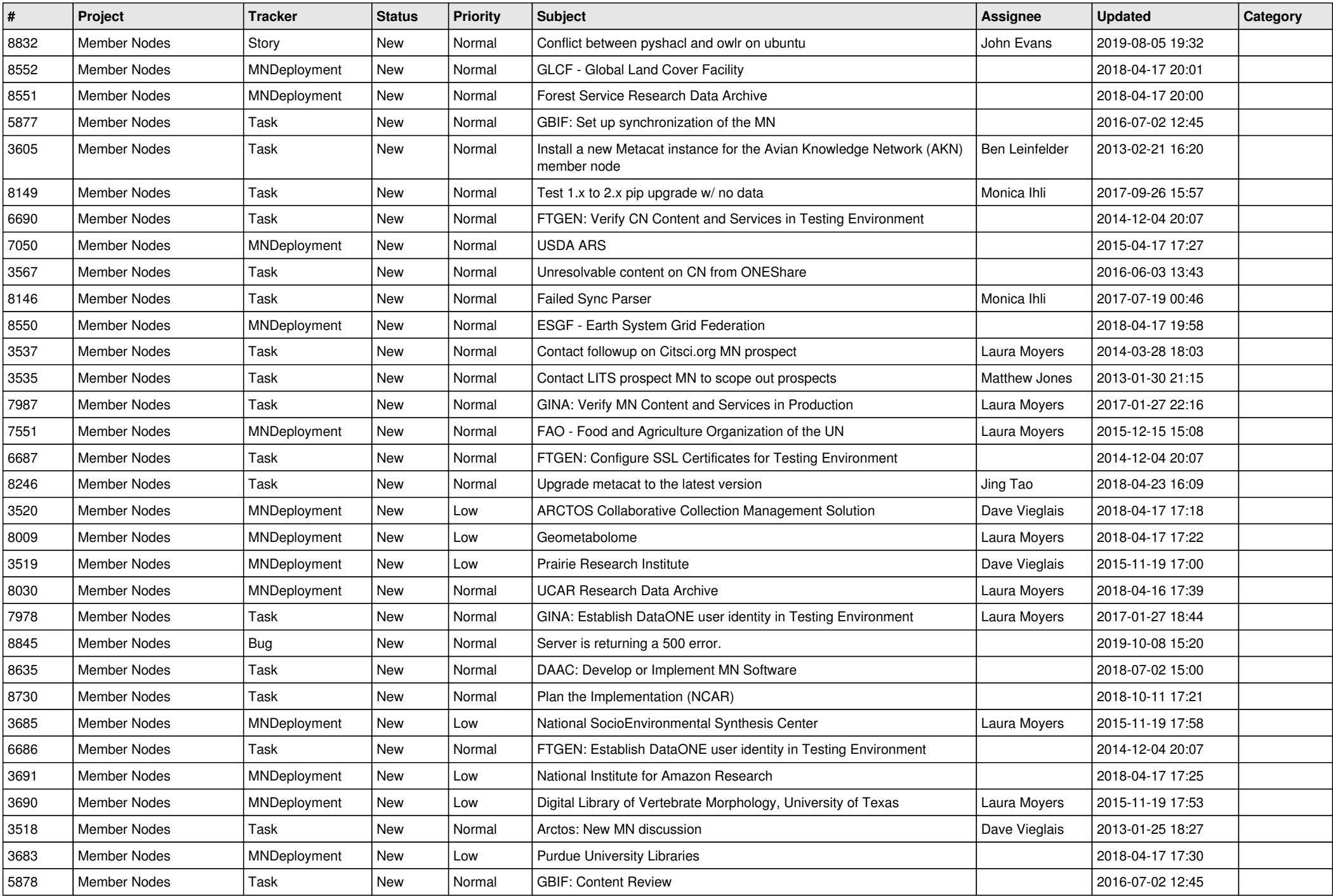

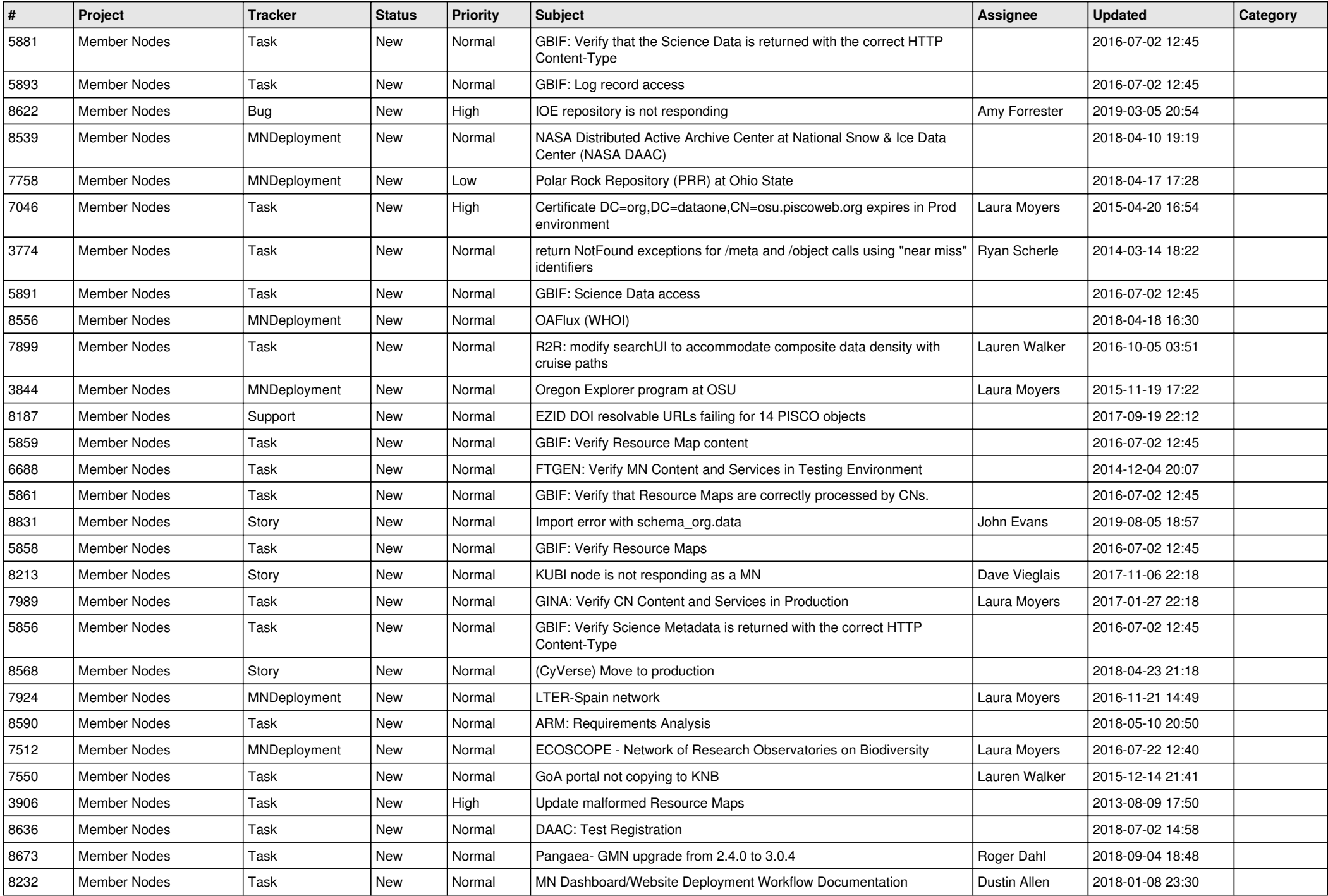

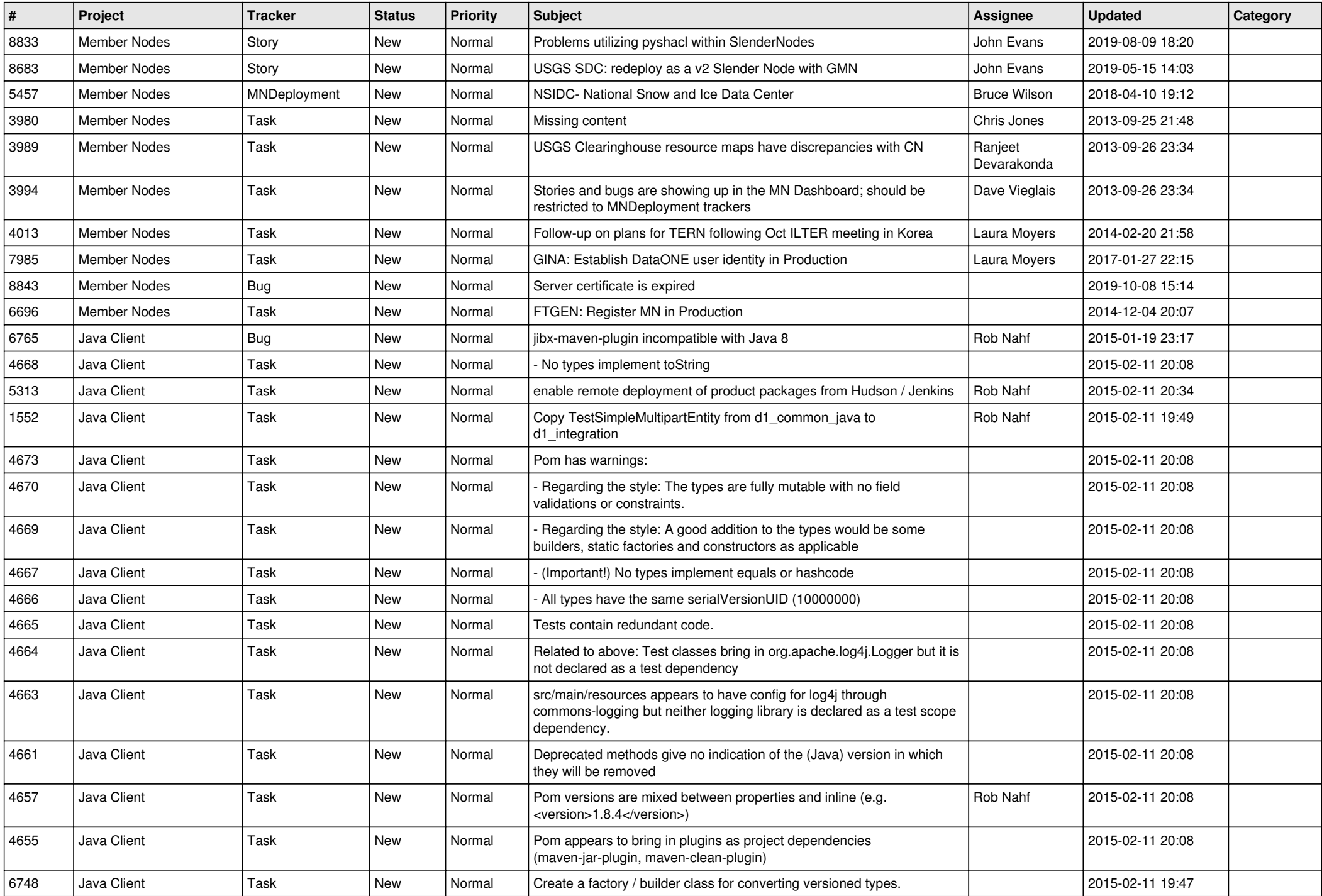

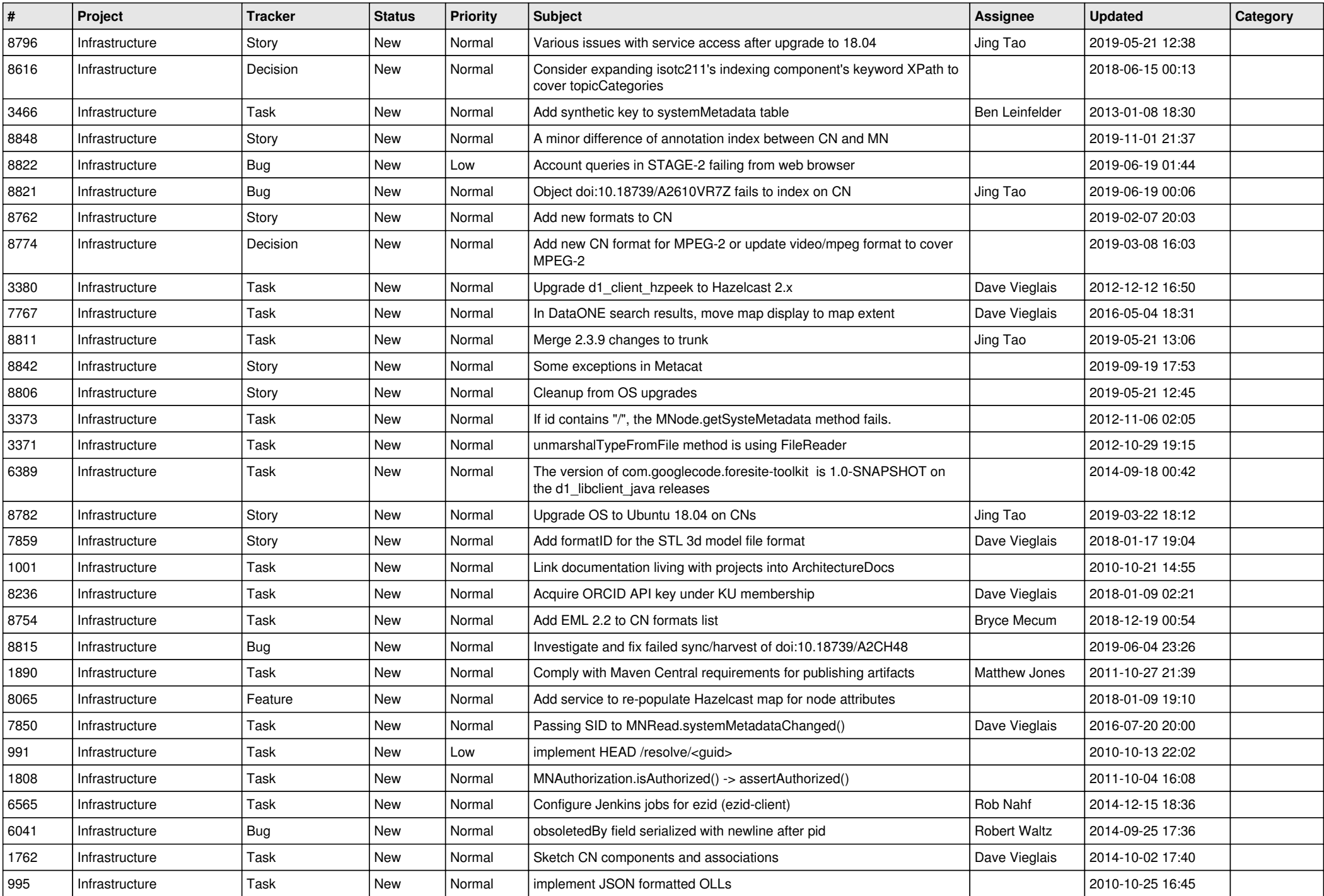

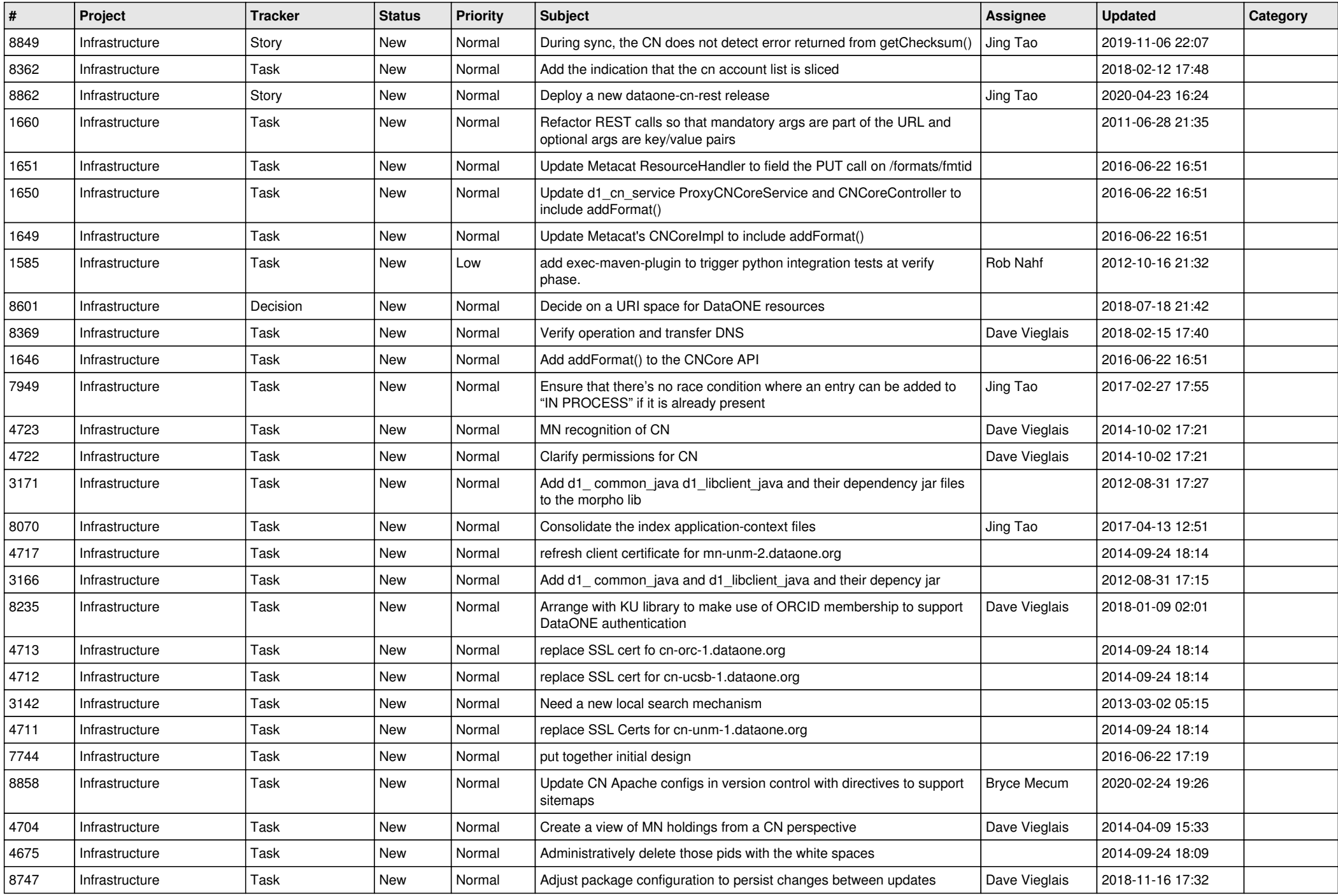

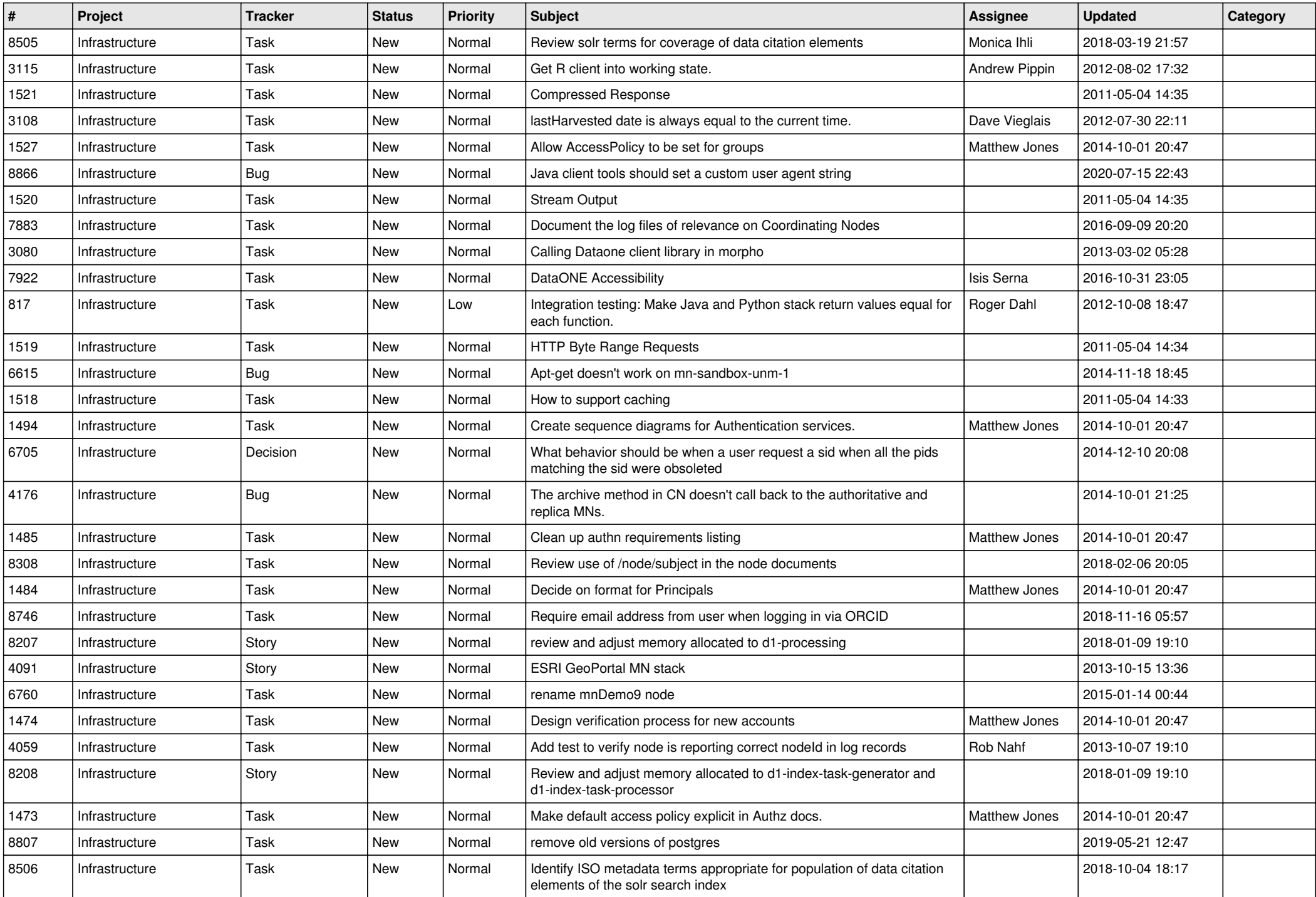

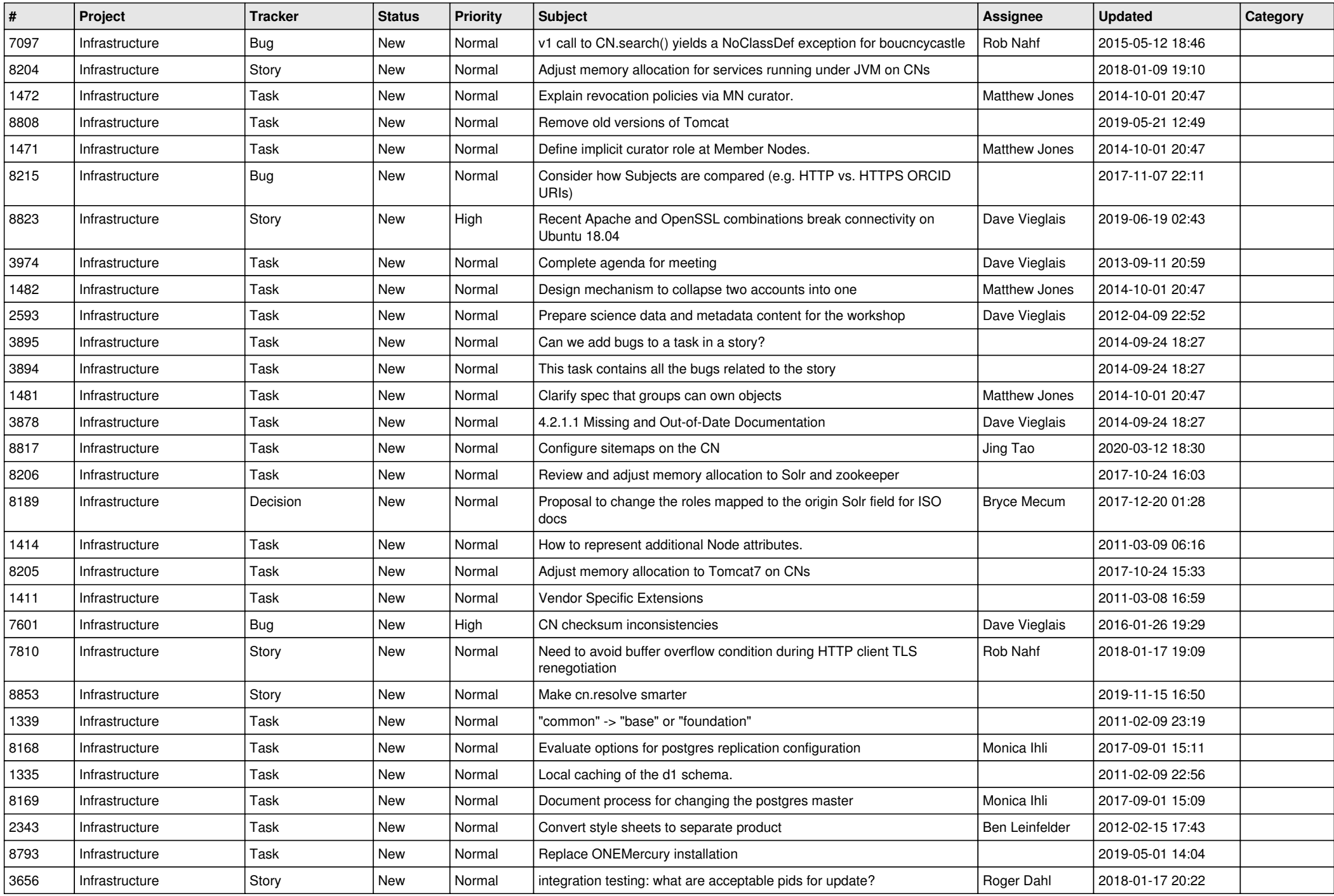

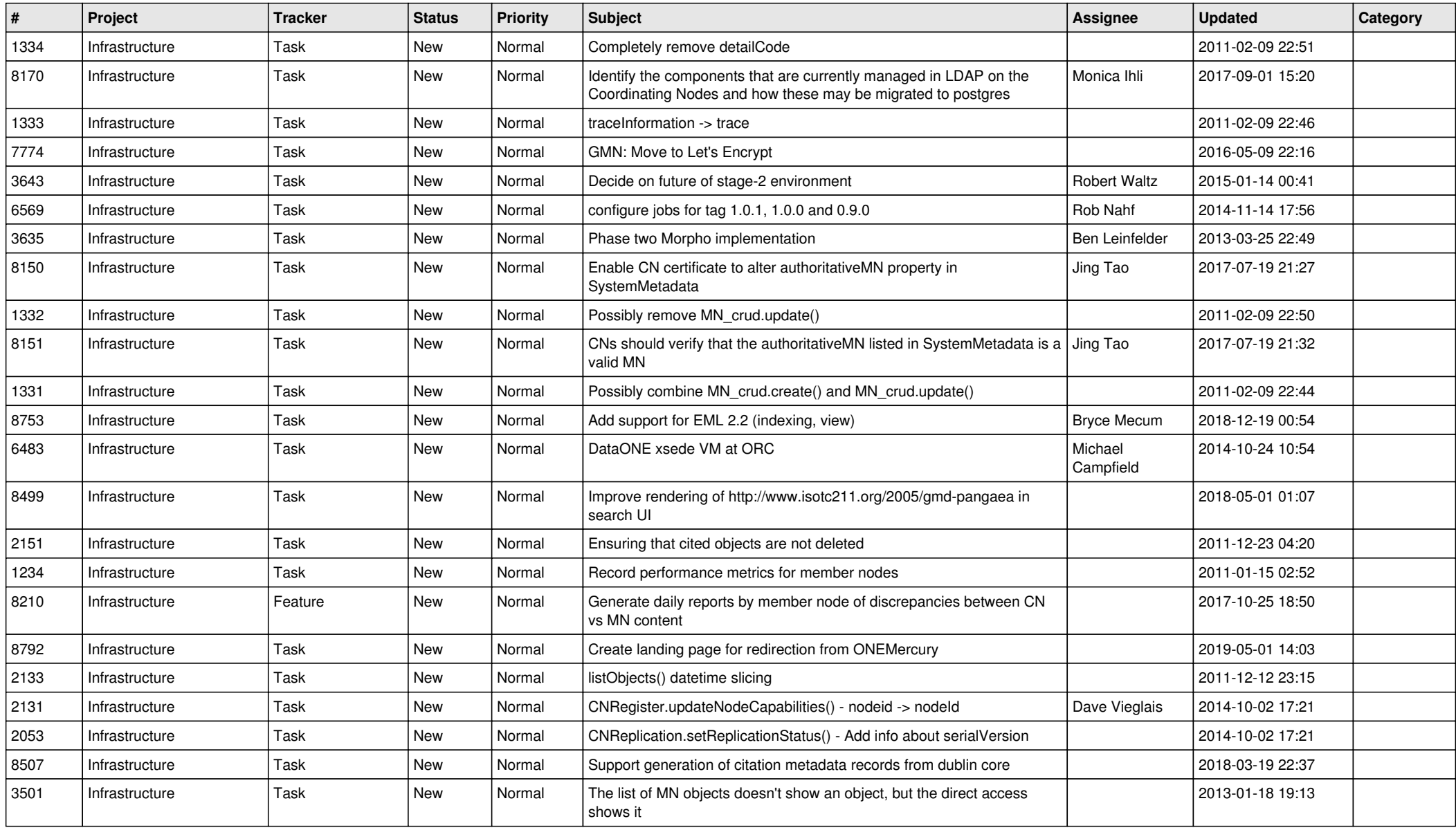

**...**